iPhone編

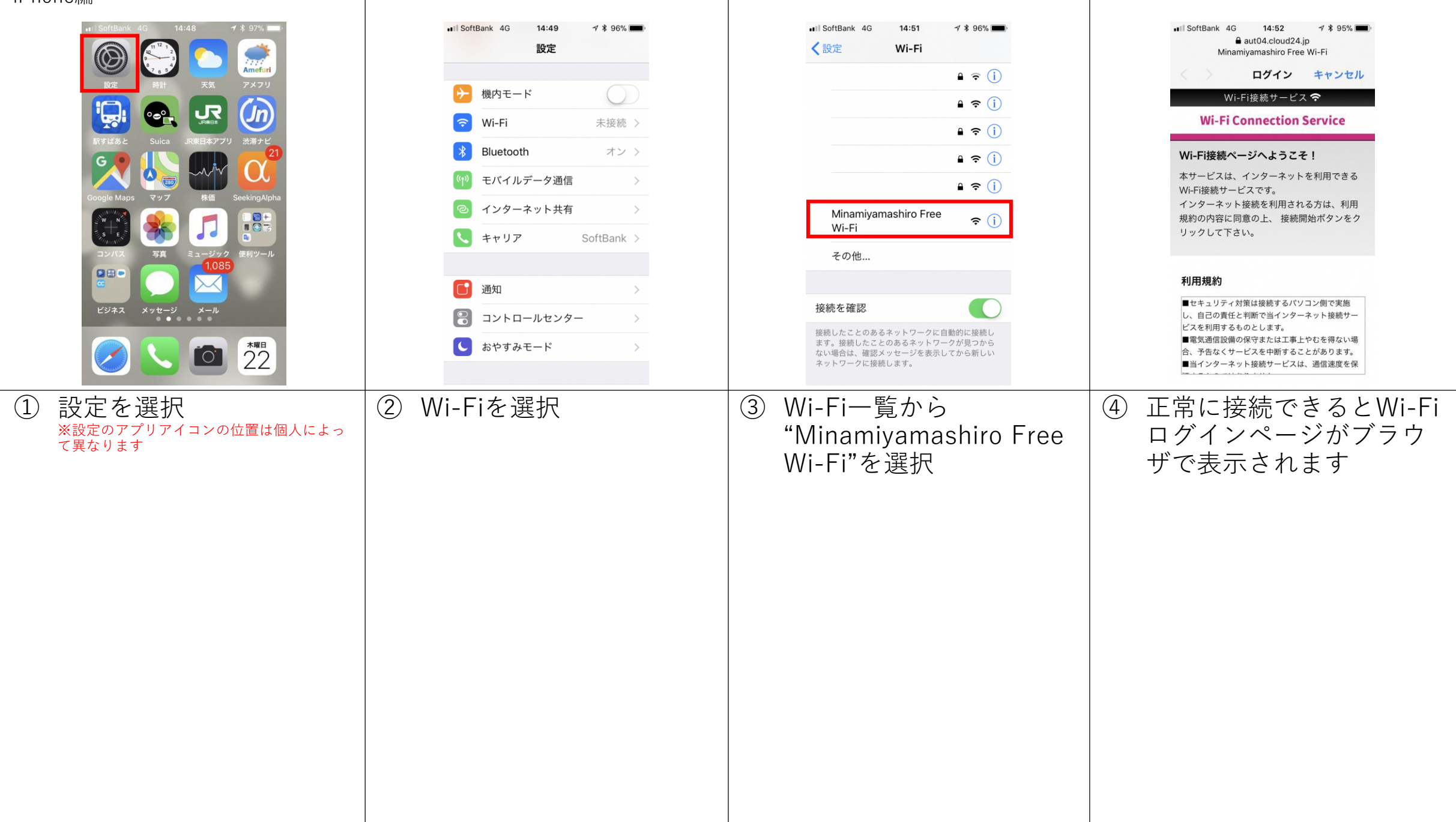

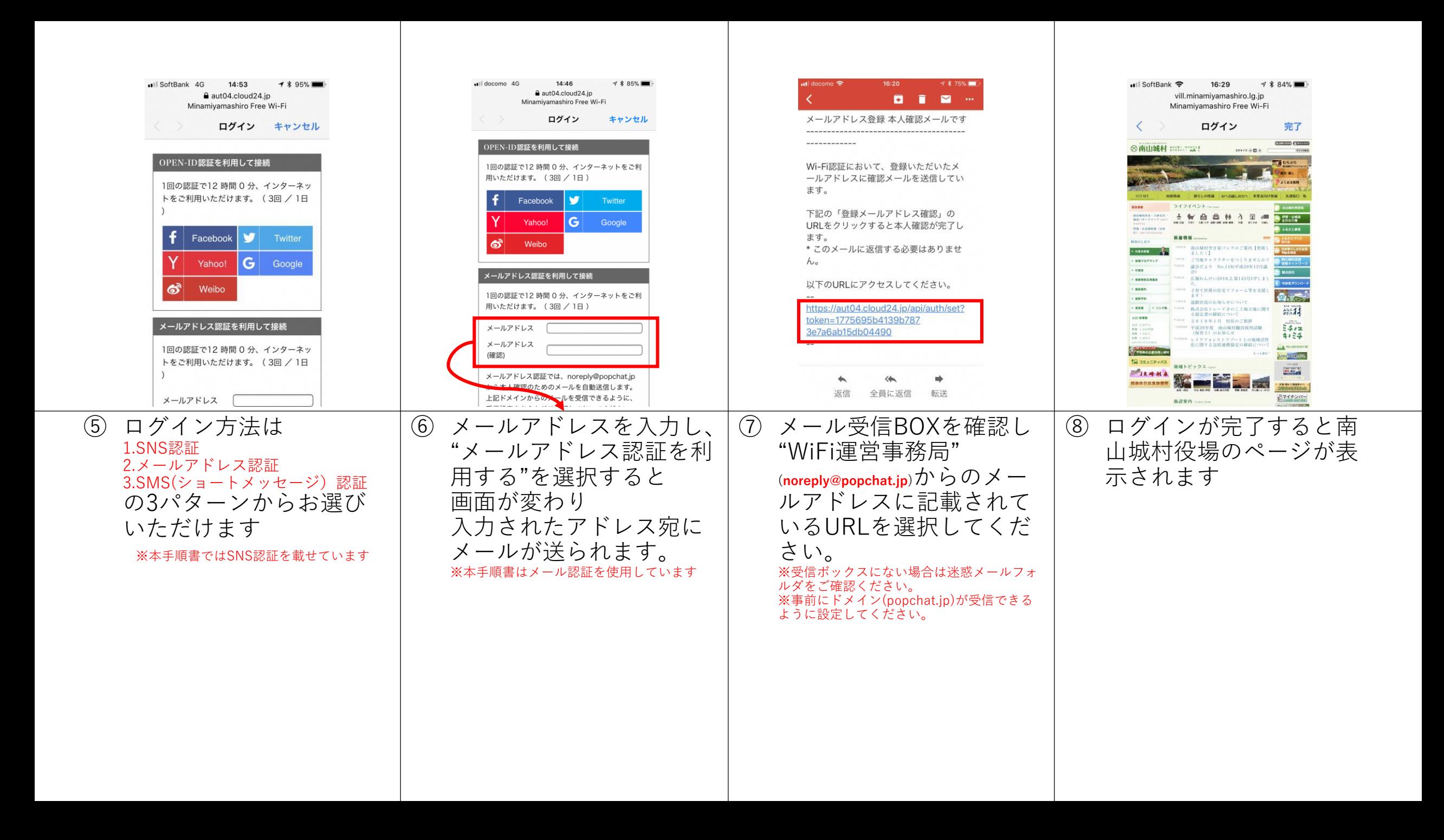

## Android編

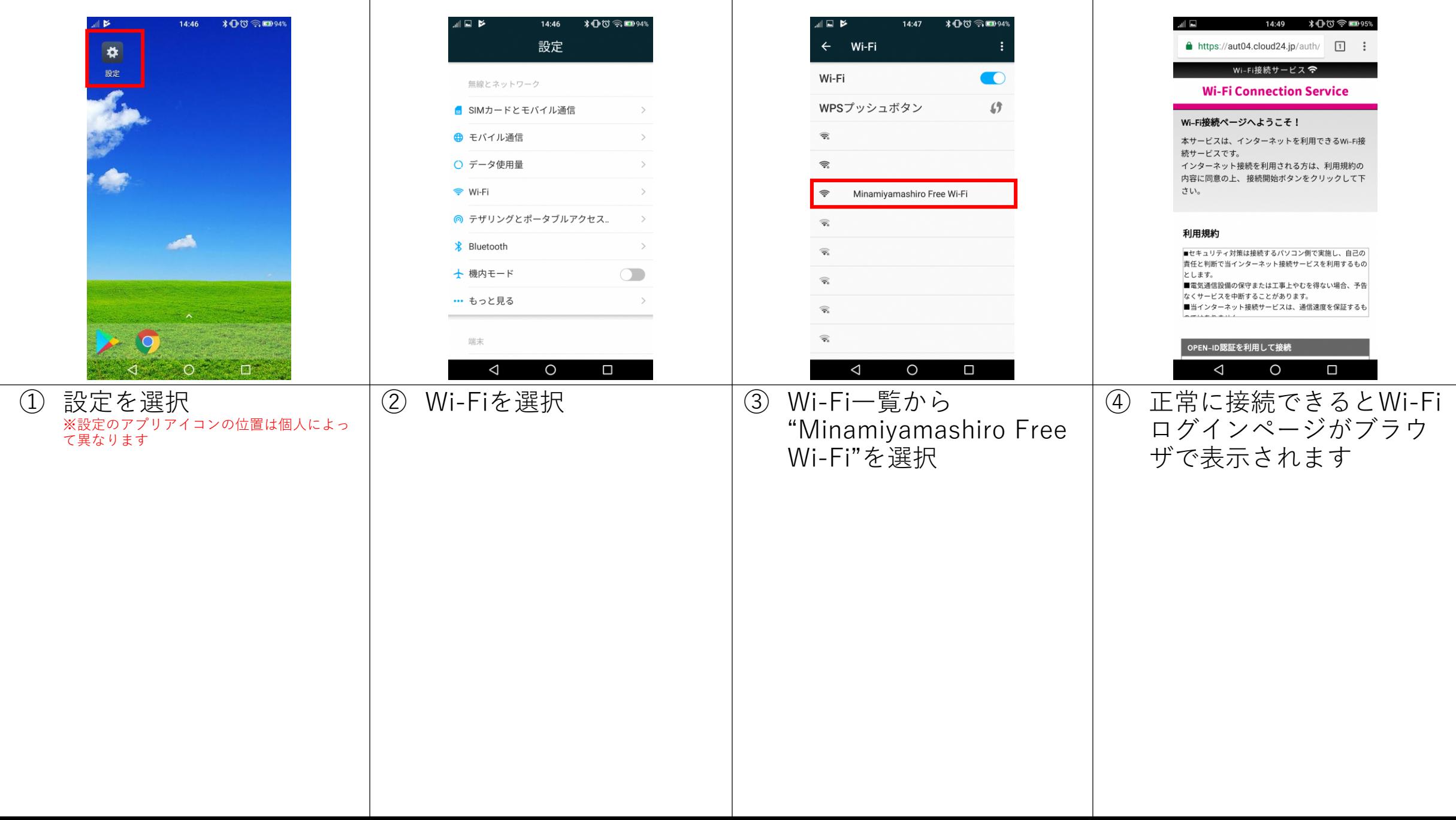

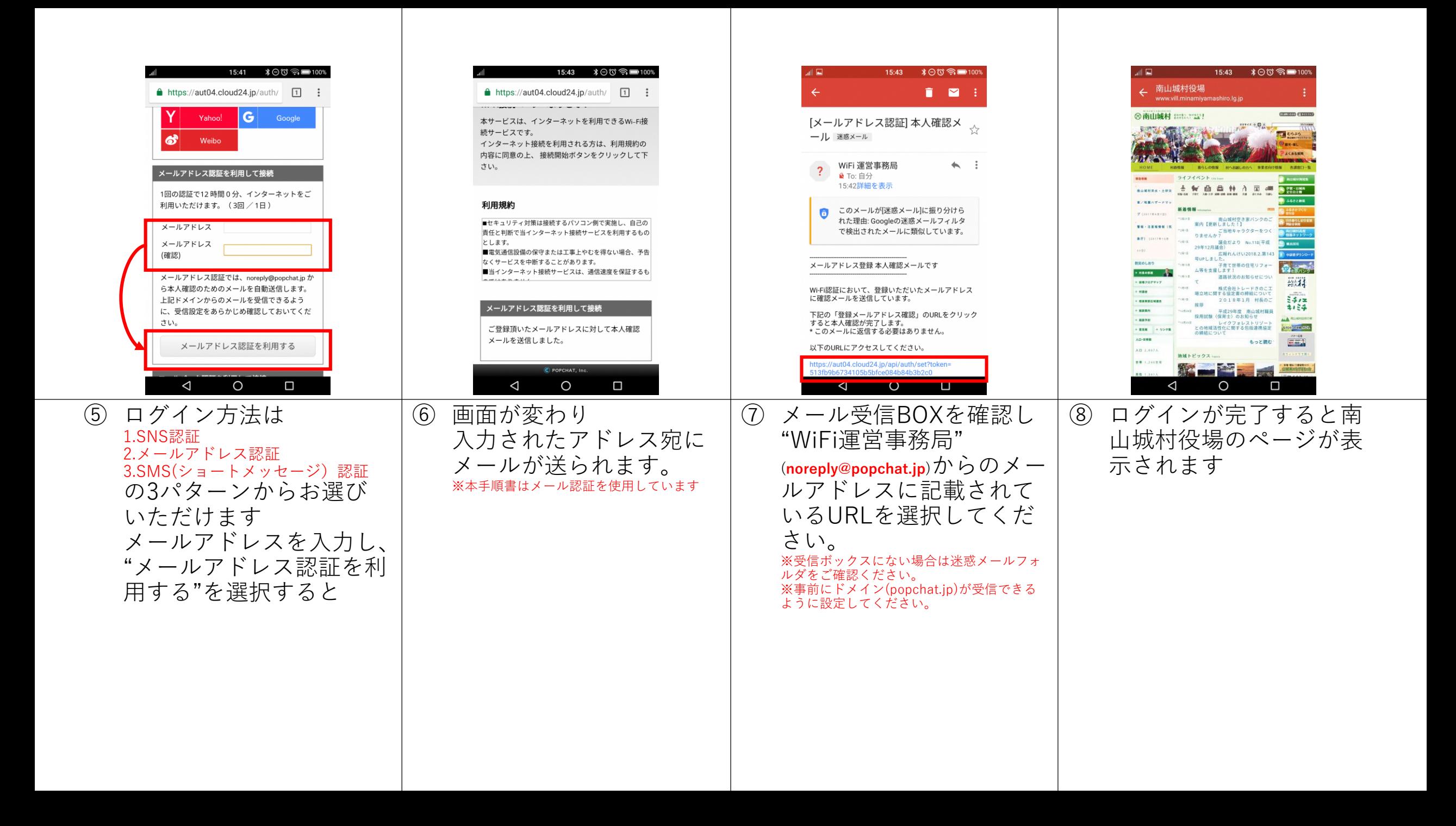

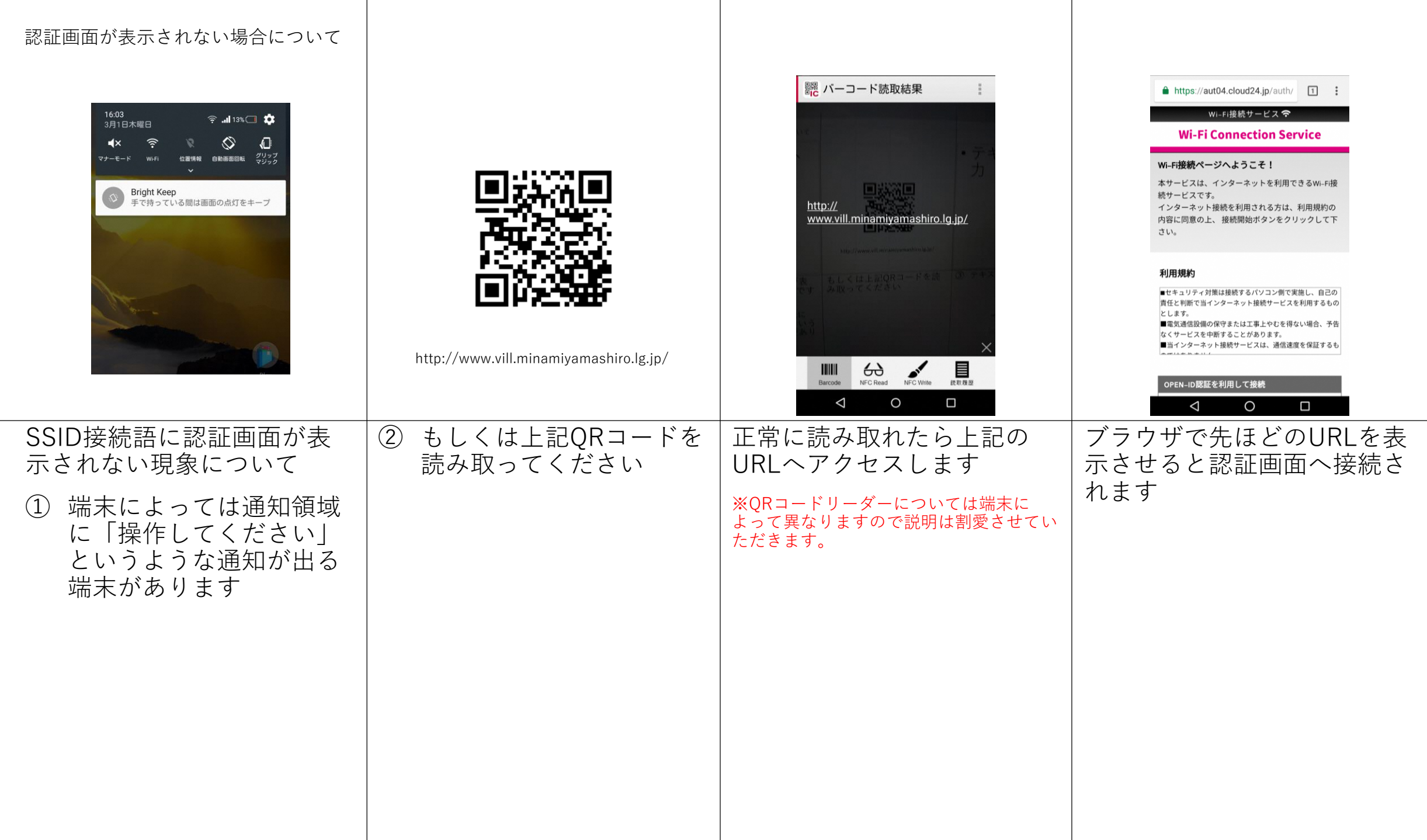

## MAC OSX編

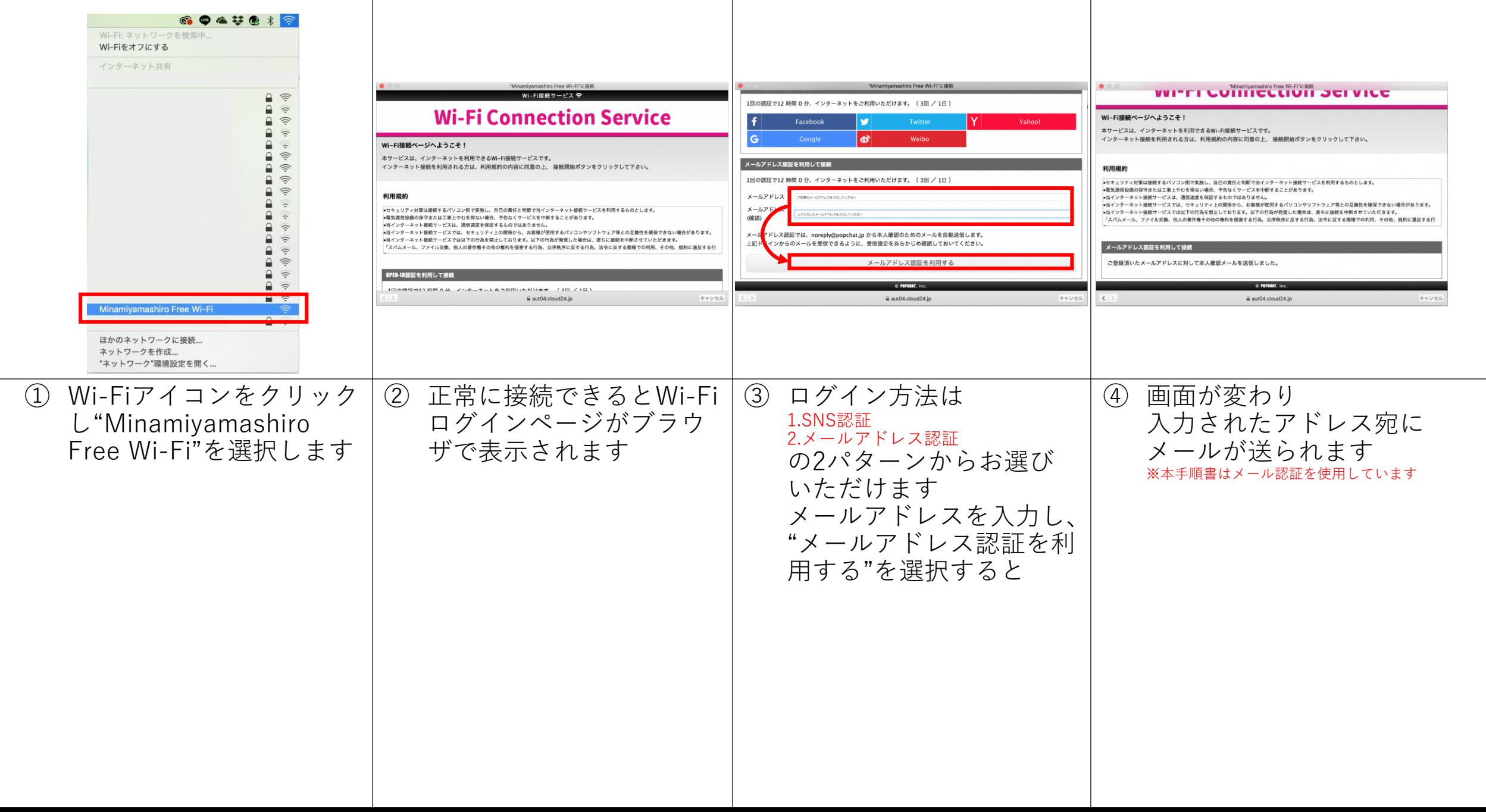

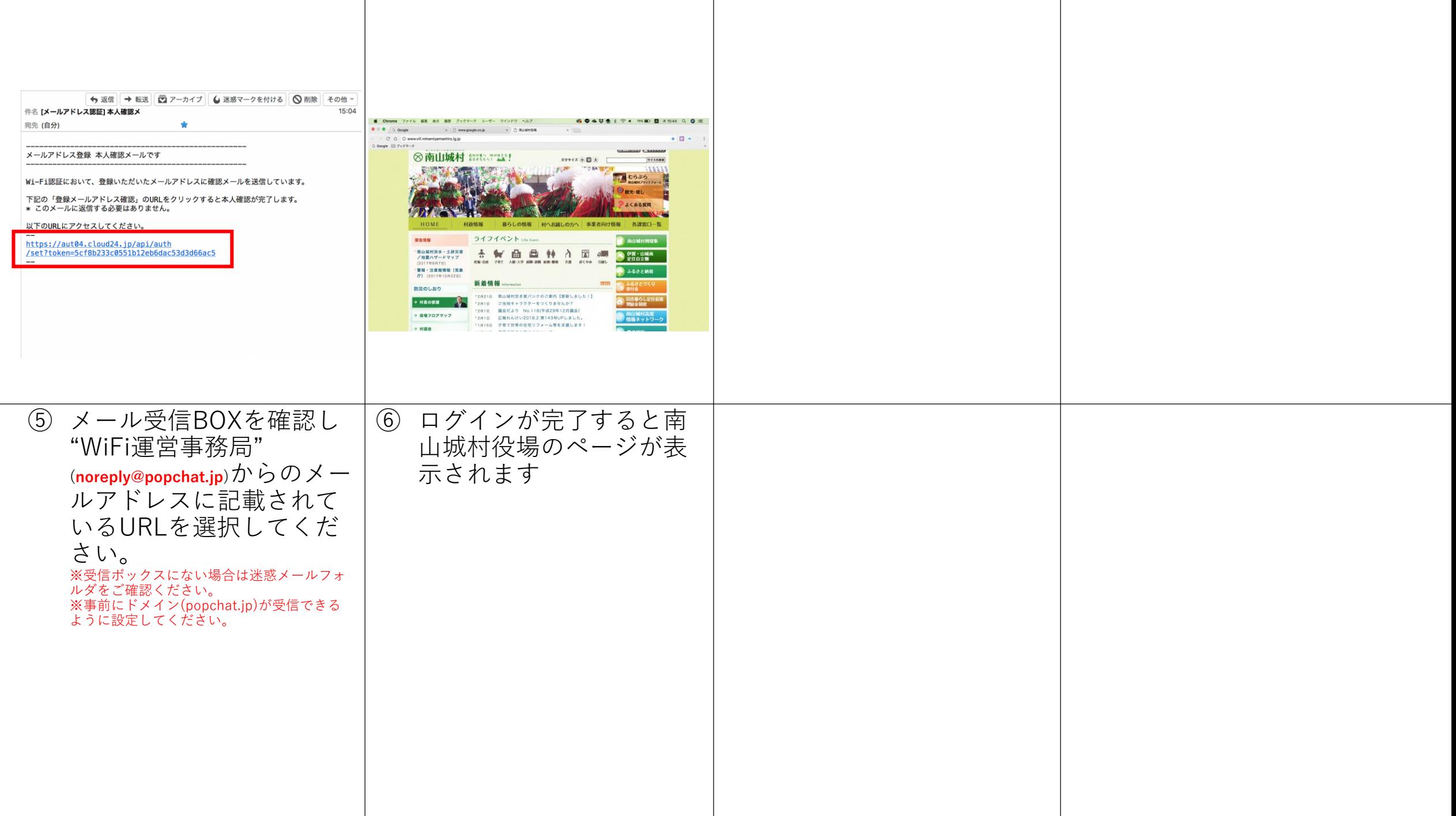

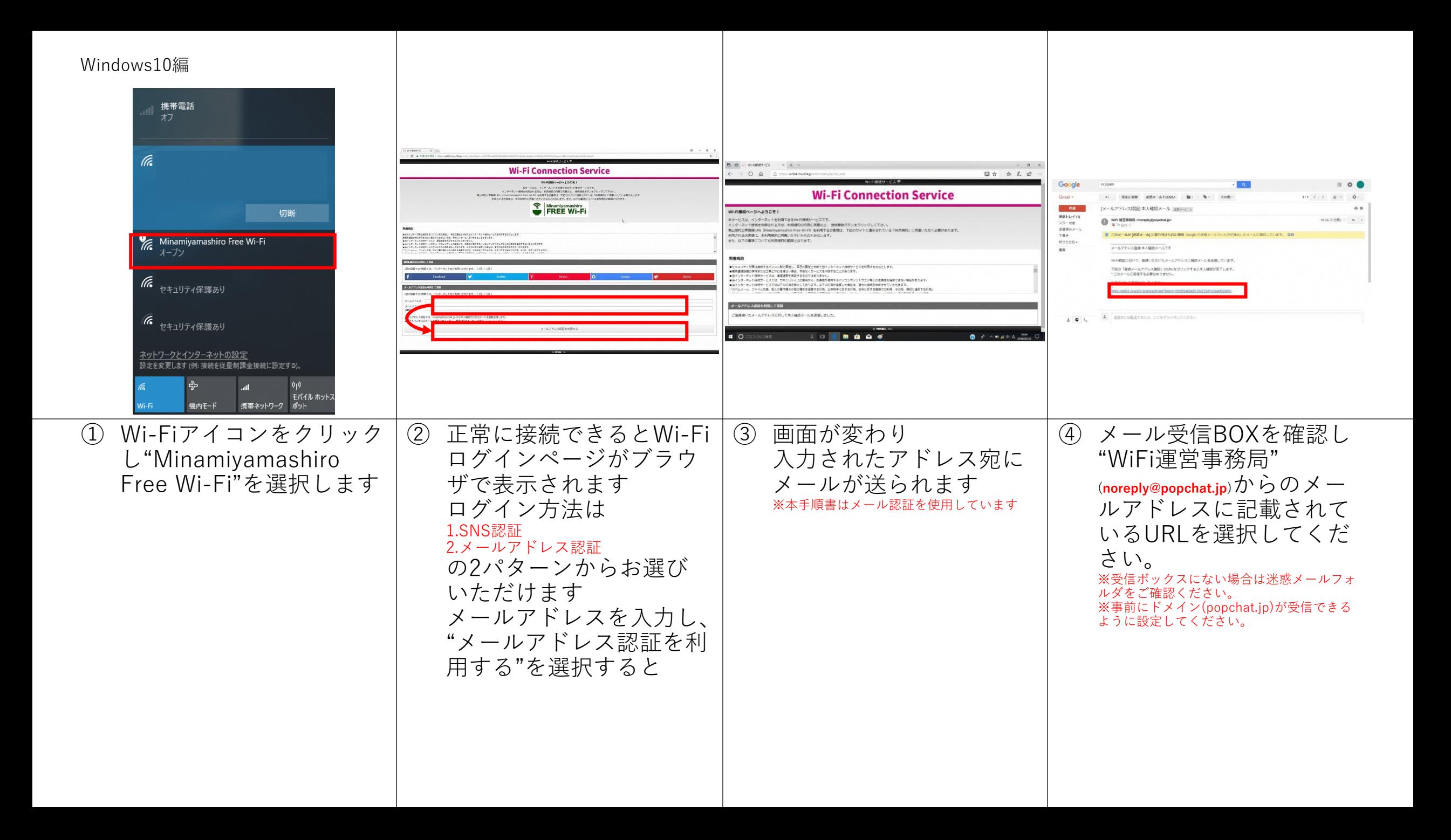

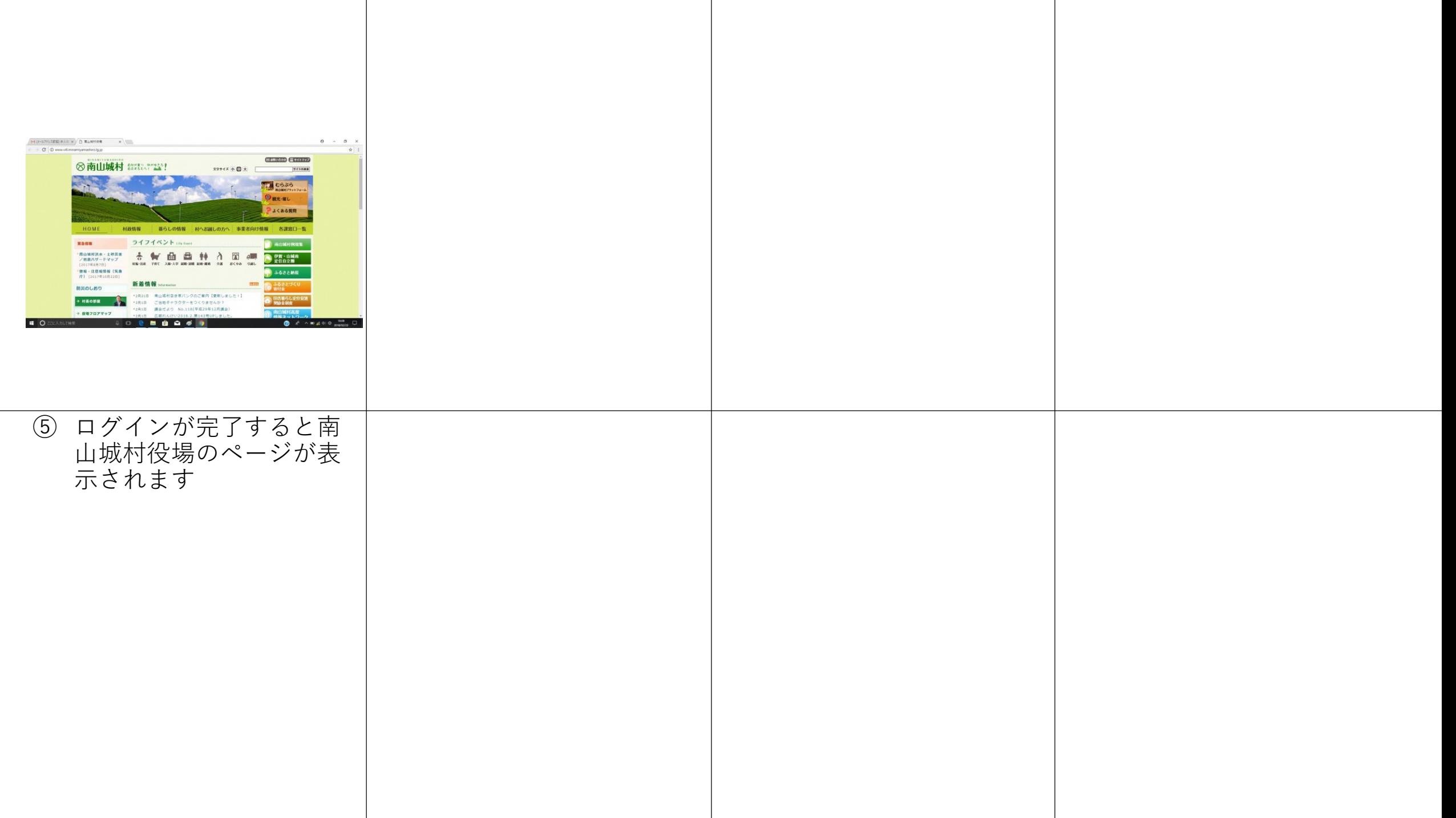